# CSE 143

Lecture 10: recursive programming

#### **reading: 12.2 - 12.3**

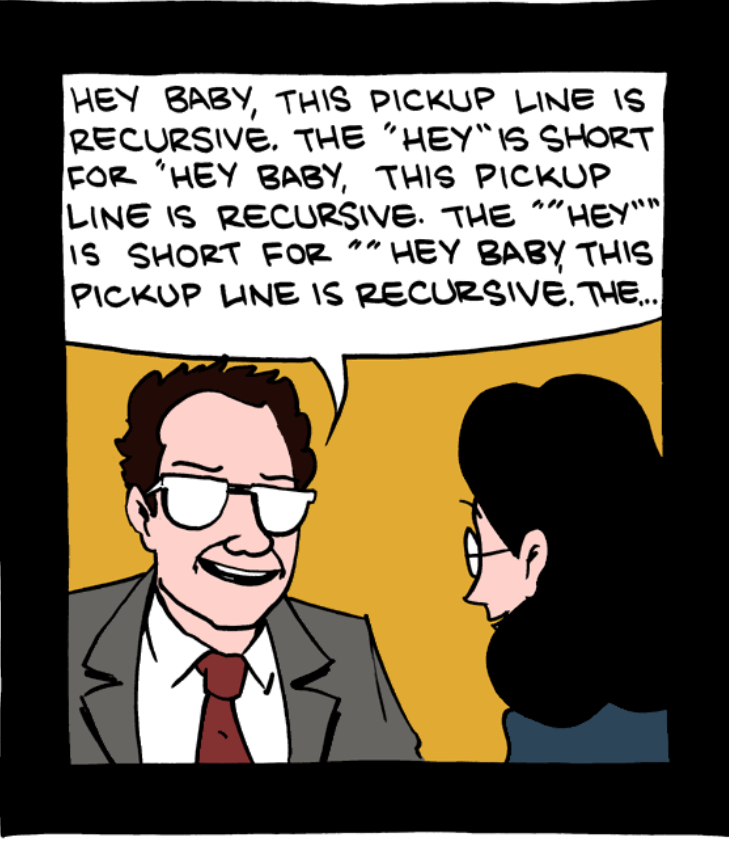

Benoit Mandelbrot: Master of seduction.

# **TO CHILIFSTAND REGURSION, YOU MUST FIRST:**

# **WINTSTANDRIGURSION.**

- Write a recursive method pow accepts an integer base and exponent and returns the base raised to that exponent.
	- Example:  $pow(3, 4)$  returns 81
	- Solve the problem recursively and without using loops.

# An optimization

Notice the following mathematical property:

312  $= 531441$  $= 9<sup>6</sup>$  $= (3<sup>2</sup>)<sup>6</sup>$ 531441 2 ) 3  $= ((3<sup>2</sup>)<sup>2</sup>)<sup>3</sup>$ 

- When does this "trick" work?
- $\bullet$  How can we incorporate this optimization into our  $pow$  method?
- What is the benefit of this trick if the method already works?

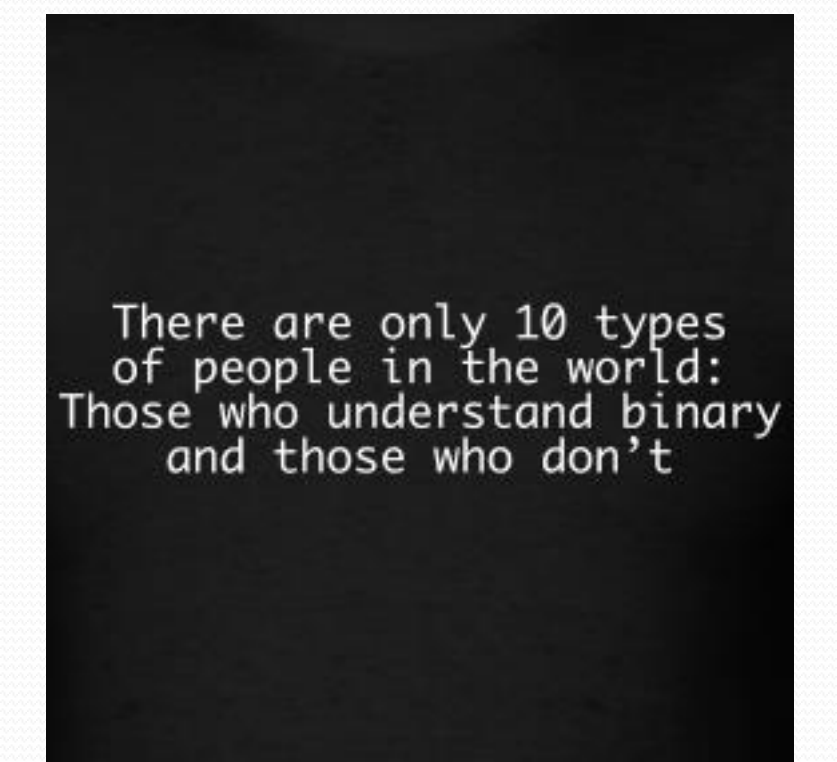

- Write a recursive method  $\text{primitive}$   $\text{probability}$  that accepts an integer and prints that number's representation in binary (base 2).
	- Example:  $printBinary(7)$  prints 111
	- Example: printBinary(12) prints 1100
	- Example: printBinary(42) prints 101010

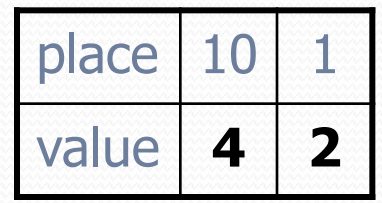

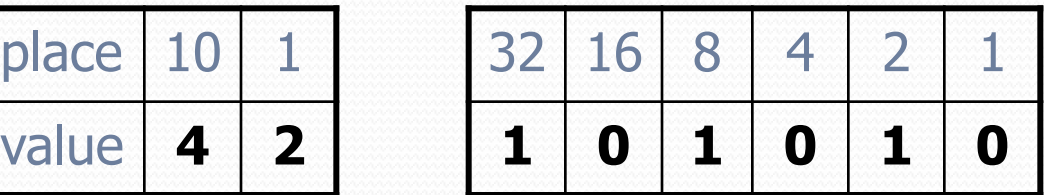

Write the method recursively and without using any loops.

# Case analysis

- Recursion is about solving a small piece of a large problem.
	- What is 69743 in binary?
		- Do we know *anything* about its representation in binary?
	- Case analysis:
		- What is/are easy numbers to print in binary?
		- Can we express a larger number in terms of a smaller number(s)?

### printBinary solution

```
// Prints the given integer's binary representation.
// Precondition: n >= 0
public static void printBinary(int n) {
    if (n < 2) {
        // base case; same as base 10
        System.out.println(n);
    } else {
        // recursive case; break number apart
        printBinary(n / 2);
        printBinary(n % 2);
    }
}
```
Can we eliminate the precondition and deal with negatives?

- Write a method  $craw1$  accepts a  $File$  parameter and prints information about that file.
	- If the  $File$  object represents a normal file, just print its name.
	- If the  $File$  object represents a directory, print its name and information about every file/directory inside it, indented.

```
cse143
    handouts
        syllabus.doc
        lecture_schedule.xls
    homework
        1-tiles
            TileMain.java
            TileManager.java
            index.html
            style.css
```
**recursive data**: A directory can contain other directories.

## File objects

• A File object (from the java.io package) represents a file or directory on the disk.

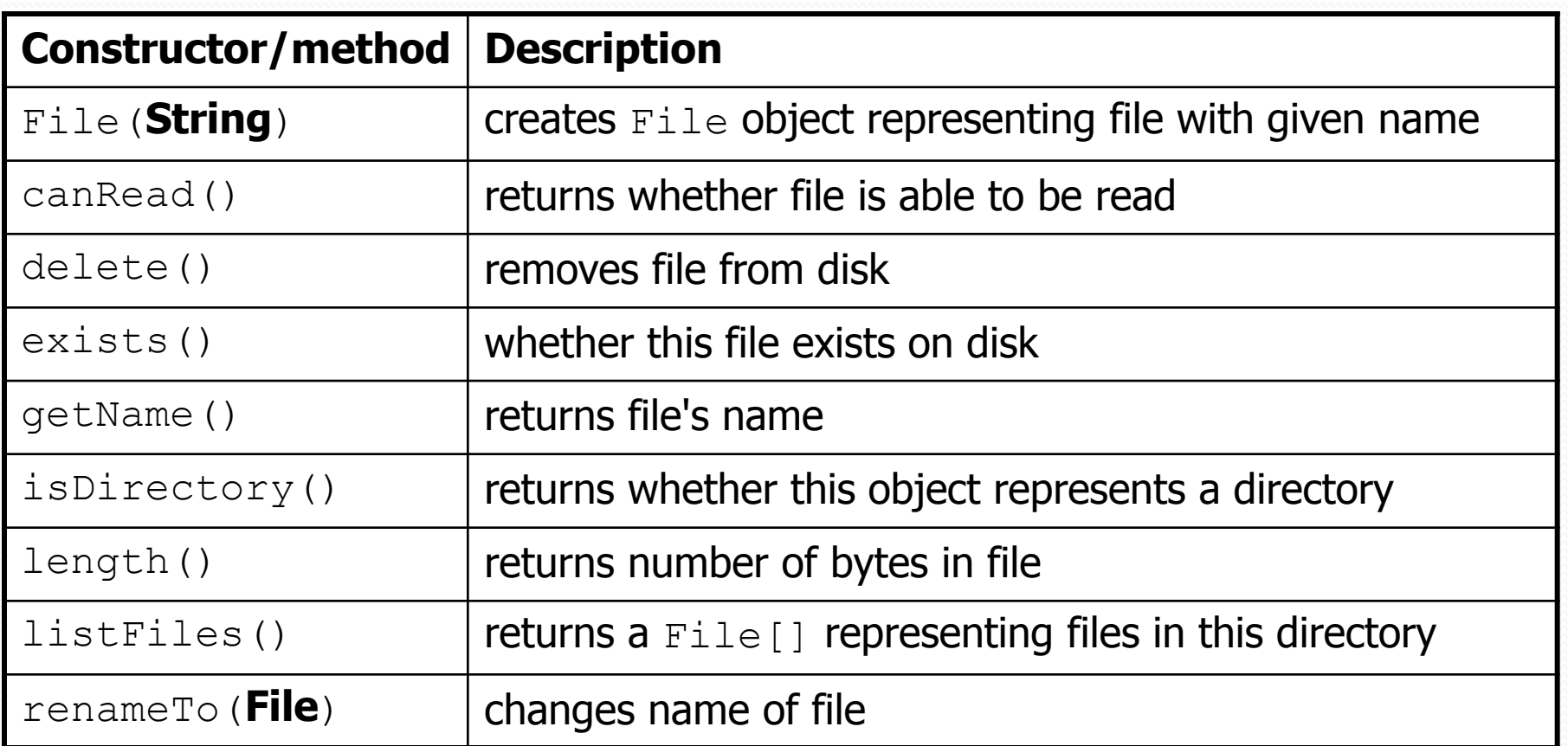

# Public/private pairs

We cannot vary the indentation without an extra parameter:

public static void crawl(File f**, String indent**) {

 Often the parameters we need for our recursion do not match those the client will want to pass.

In these cases, we instead write a pair of methods:

- 1) a public, non-recursive one with parameters the client wants
- 2) a private, recursive one with the parameters we really need

#### Exercise solution 2

**// Prints information about this file, // and (if it is a directory) any files inside it. public static void crawl(File f) { crawl(f, ""); // call private recursive helper }**

#### **// Recursive helper to implement crawl/indent behavior.**

}

}

}

**private** static void crawl(File f**, String indent**) { System.out.println(**indent +** f.getName()); if (f.isDirectory()) { **// recursive case; print contained files/dirs** for (File subFile : f.listFiles()) { crawl(subFile**, indent + " "**);

• Write a recursive method isPalindrome accepts a String and returns true if it reads the same forwards as backwards.

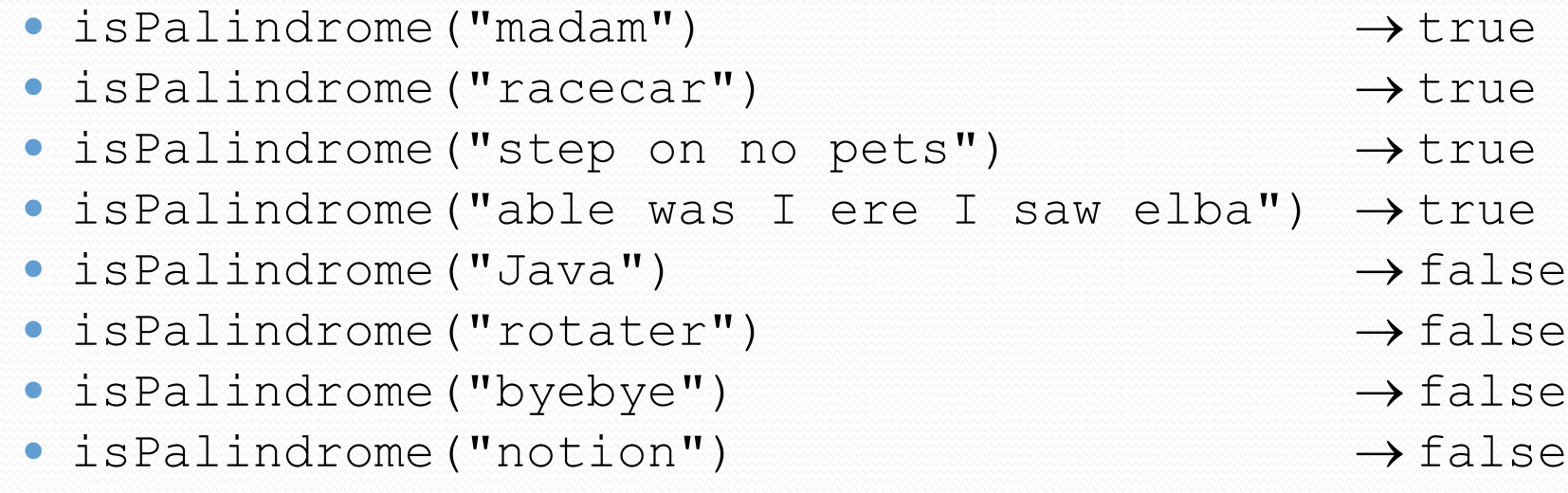

#### Exercise solution

```
// Returns true if the given string reads the same
// forwards as backwards.
// Trivially true for empty or 1-letter strings.
public static boolean isPalindrome(String s) {
    if (s.length() < 2) {
       return true; // base case
    } else {
       char first = s.charAt(0);
       char last = s.charAt(s.length() - 1);
       if (first != last) {
           return false;
        } // recursive case
       String middle = s.substring(1, s.length() - 1);return isPalindrome(middle);
    }
```
}

### Exercise solution 2

```
// Returns true if the given string reads the same
// forwards as backwards.
// Trivially true for empty or 1-letter strings.
public static boolean isPalindrome(String s) {
    if (s.length() < 2) {
        return true; // base case
    } else {
        return s.charAt(0) == s.charAt(s.length() - 1)&\& isPalindrome(s.substring(1, s.length() - 1));
    }
```
}